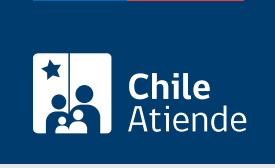

Información proporcionada por Servicio Hidrográfico y Oceanográfico de la Armada

# Investigaciones científicas y/o tecnológicas marinas nacionales

Última actualización: 05 diciembre, 2022

## Descripción

La solicitud de permiso permite realizar una investigación científica y/o tecnológica marina, incluido el sondaje de prospección exploratoria, en un área geográfica determinada.

La solicitud debe ser enviada junto con los antecedentes al Servicio Hidrográfico y Oceanográfico de la Armada (SHOA), como mínimo tres meses antes del inicio de los trabajos en el área de estudio.

El trámite puede realizarse durante todo el año en el sitio web del SHOA .

### ¿A quién está dirigido?

Personas naturales o jurídicas de nacionalidad chilena, ligadas a la actividad marítima costera o ciencias marinas, que acrediten datos de facturación.

#### ¿Qué necesito para hacer el trámite?

- Antecedentes del proyecto a realizar.
- Antecedentes de la embarcación que se va a utilizar (si corresponde).

¿Cuál es el costo del trámite?

No tiene costo.

¿Cómo y dónde hago el trámite?

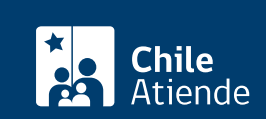

- 1. Flaga clic en "Solicitar permiso".
- 2. Una vez en el sitio web de la institución, haga clic en "Investigación Científica y o Tecnológica Marina por entidades nacionales".
- 3. Al desplegarse la información, ingrese al sistema haciendo clic en "Iniciar Sesión para poder crear formulario".
- 4. Digite su nombre de usuario y contraseña, y haga clic en "Ingresar". Si no tiene cuenta, puede crearla en ese mismo apartado.
- 5. Complete la información, adjunte los archivos necesarios y pulse "Siguiente".
- 6. Haga clic en "Aceptar" (se generará una copia de su solicitud con un número asignado al trámite. Si desea imprimir el comprobante, presione en el ícono de impresora).
- 7. Como resultado del trámite, habrá solicitado la autorización.

#### Link de trámite en línea:

<https://www.chileatiende.gob.cl/fichas/2947-investigaciones-cientificas-yo-tecnologicas-marinas-nacionales>